# Package 'nser'

August 10, 2022

Type Package

Title Bhavcopy and Live Market Data from National Stock Exchange (NSE) & Bombay Stock Exchange (BSE) India for Equities and Equity Derivatives (F&O)

Version 1.4.3

Date 2022-08-08

Maintainer Nandan Patil <tryanother609@gmail.com>

Description Download Current & Historical Bhavcopy from NSE (National Stock Exchnage) and BSE (Bombay Stock Exchange). Get Live Market data from NSE India of Equities and Derivatives(F&O) segment. Data source <<https://www.nseindia.com/>>.

URL <https://github.com/nandp1/nser/>

BugReports <https://github.com/nandp1/nser/issues>

Language en-US

License GPL-3

Depends  $R$  ( $>= 3.0$ )

Encoding UTF-8

LazyData true

Imports stats, utils, readr, magrittr, rvest, tidyverse, stringr, jsonlite, RSelenium, googleVis, dplyr, lubridate, purrr, httr, curl

**Suggests** rmarkdown, test that  $(>= 3.0.0)$ , knitr, reshape2

RoxygenNote 7.1.2

VignetteBuilder knitr

Config/testthat/edition 3

NeedsCompilation no

Author Nandan Patil [cre, aut]

Repository CRAN

Date/Publication 2022-08-10 08:20:02 UTC

## <span id="page-1-0"></span>R topics documented:

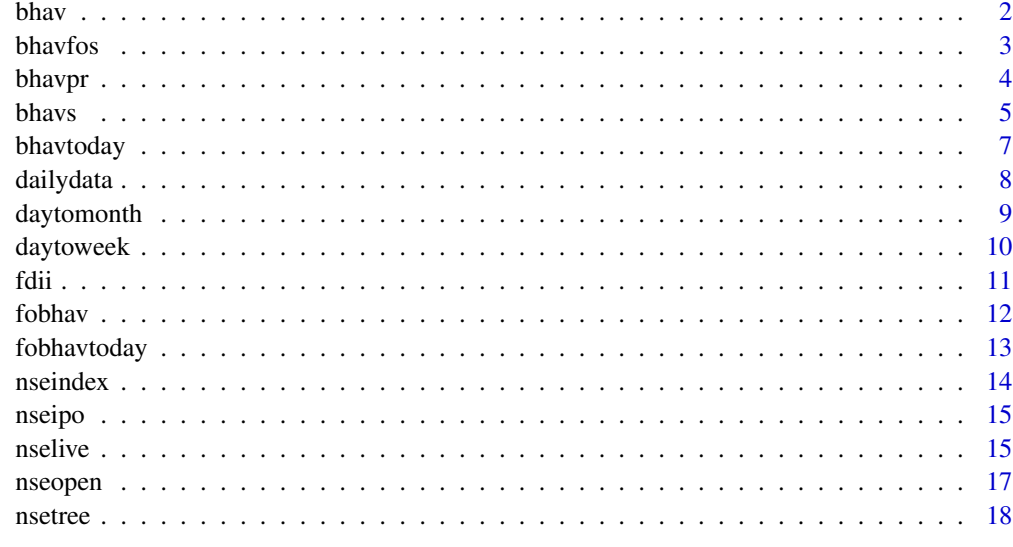

#### **Index** 2008 **[19](#page-18-0)99**

<span id="page-1-1"></span>

bhav *Bhavcopy from NSE*

#### Description

Bhavcopy from NSE

#### Usage

bhav $(x, se = "NSE")$ 

#### Arguments

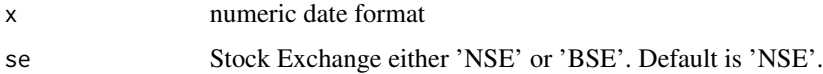

#### Details

Gets Bhavcopy from NSE for the given date. The function tries to get the bhavcopy from two sources i.e., Old and New website of NSE.

#### Value

Bhavcopy for the given date.

#### <span id="page-2-0"></span>bhavfos 3

#### Note

The date should be strictly numerical and mentioned in quotation mark. 'bhav' can be used to download bhavcopy from 1 Jan 2016 on wards. To download bhavcopy previous to aforementioned date use 'bhavs'.

#### Author(s)

Nandan L. Patil <tryanother609@gmail.com>

#### Source

<https://www1.nseindia.com/products/content/all\_daily\_reports.htm>, <https://www.bseindia.com/markets/marketinfo/Bhav

#### See Also

[bhavpr](#page-3-1)[bhavtoday](#page-6-1)

#### Examples

```
## Not run:
#Download Bhavcopy from NSE
report = bhav("01072021") # Download bhavcopy for 01 July 2021
#Download bhavcopy from BSE
report = bhav("01072021", 'BSE')
## End(Not run)
```
<span id="page-2-1"></span>bhavfos *Futures and Options (F&o) Bhavcopy through RSelenium*

#### Description

Futures and Options (F&o) Bhavcopy through RSelenium

#### Usage

bhavfos $(x, n = 0)$ 

#### Arguments

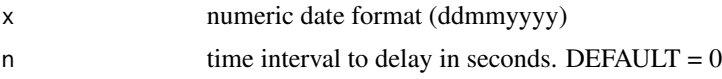

#### Details

Gets zip Bhavcopy from NSE for the given date.

<span id="page-3-0"></span>Download F&O Bhavcopy zip file of the given date.

#### Note

The date should be strictly of numeric and of format 'ddmmyyyy' mentioned in quotation mark. All the Bhavcopy's can be downloaded.

#### Author(s)

Nandan L. Patil <tryanother609@gmail.com>

#### Source

<https://www1.nseindia.com/products/content/derivatives/equities/archieve\_fo.htm>

#### See Also

[bhavpr](#page-3-1)[bhavtoday](#page-6-1)[bhav](#page-1-1)[fobhav](#page-11-1)[bhavs](#page-4-1)

#### Examples

```
## Not run: # Start a selenium server and browser
# For Google Chrome (Update Chrome to latest version)
library(RSelenium)
driver = rsDriver(browser = c("chrome"), port = 3163L, chromever = "91.0.4472.101")remDr = driver$client
# For Firefox
driver = rsDriver(browser = c("firefox"), port = 3799L)# Download Equity Bhavcopy zip file
bhavfos("03012000", 3)
# Close the Browser
remDr$close()
```
## End(Not run)

<span id="page-3-1"></span>bhavpr *Bhavcopy PR from NSE*

#### Description

Bhavcopy PR from NSE

#### Usage

bhavpr(x)

#### <span id="page-4-0"></span>bhavs 5

#### Arguments

x numeric date format

#### Details

Gets Bhavcopy PR from NSE for the given date.

#### Value

List of Bhavcopy PR for the given date.

#### Note

The date should be strictly numerical and mentioned in quotation mark.

#### Author(s)

Nandan L. Patil <tryanother609@gmail.com>

#### See Also

[bhav](#page-1-1)[bhavtoday](#page-6-1)

#### Examples

## Not run: # Equity Bhavcopy PR library(nser) report = bhavpr("01072021")

## End(Not run)

#### <span id="page-4-1"></span>bhavs *Equity Bhavcopy through RSelenium*

#### Description

Equity Bhavcopy through RSelenium

#### Usage

bhavs $(x, n = 0)$ 

#### Arguments

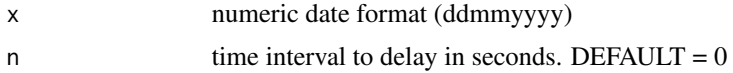

### Details

Gets zip Bhavcopy from NSE for the given date.

#### Value

Download Equity Bhavcopy zip file of the given date.

#### Note

The date should be strictly numeric and of format 'ddmmyyyy' mentioned in quotation mark. All the Bhavcopy's can be downloaded.

#### Author(s)

Nandan L. Patil <tryanother609@gmail.com>

#### Source

<https://www1.nseindia.com/products/content/equities/equities/archieve\_eq.htm>

#### See Also

[bhavpr](#page-3-1)[bhavtoday](#page-6-1)[bhav](#page-1-1)[fobhav](#page-11-1)[bhavfos](#page-2-1)

#### Examples

```
## Not run: # Start a selenium server and browser
library(RSelenium)
# For Google Chrome (Update Chrome to latest version)
driver = rsDriver(browser = c("chrome"), port = 3163L, chromever = "91.0.4472.101")remDr = driver$client
# For Firefox
driver = rsDriver(browser = c("firefox"), port = 3799L)
# Download Equity Bhavcopy zip file
bhavs("03012000", 3)
# Close the Browser
remDr$close()
## End(Not run)
```
<span id="page-5-0"></span>**6** bhavs **bhavs bhavs bhavs bhavs bhavs bhavs bhavs bhavs bhavs bhavs bhavs bhavs bhavs bhavs bhavs bhavs bhavs bhavs bhavs bhavs bhavs bhavs bhavs bhavs bhavs bhavs bha** 

<span id="page-6-1"></span><span id="page-6-0"></span>

Get Bhavcopy for the present day

#### Usage

bhavtoday(se =  $"NSE"$ )

#### Arguments

se Stock Exchange either 'NSE' or 'BSE'. Default is 'NSE'.

#### Details

Gets todays bhavcopy from NSE. The function tries to get the bhavcopy from two sources Old and New website of NSE.

#### Value

Todays's Bhavcopy.

#### Note

The date should be strictly numerical and mentioned in quotation mark.The present days Bhavcopy would usually available in the evening

#### Author(s)

Nandan L. Patil <tryanother609@gmail.com>

#### Source

<https://www1.nseindia.com/products/content/all\_daily\_reports.htm>, <https://www.bseindia.com/markets/marketinfo/Bhav

#### See Also

[bhavpr](#page-3-1)[bhav](#page-1-1)

#### 8 dailydata a chwaraeth ar chwaraeth a chwaraeth ar chwaraeth a chwaraeth a chwaraeth a chwaraeth a chwaraeth a

#### Examples

```
## Not run:
#Todays NSE Equity Bhavcopy
library(nser)
report = bhavtoday()
#Todays BSE Equity Bhavcopy
report = bhavtoday('BSE')
## End(Not run)
```
dailydata *Daily data of a stock*

#### Description

Daily data of a stock with six columns.

#### Usage

data(dailydata)

#### Format

Daily data of a stock with six column

```
SYMBOL SYMBOL of the stock
OPEN Opening price for the day
HIGH High price for the day
LOW Low price for the day
CLOSE Closing price for the day
DATE Date for the given day
```
#### Source

https://www.nseindia.com/

#### See Also

[bhav](#page-1-1) ,[bhavtoday](#page-6-1) ,[nsetree](#page-17-1)

#### Examples

```
## Not run:
data(dailydata)
daytoweek(dailydata)
```
<span id="page-7-0"></span>

<span id="page-8-0"></span>

Convert Daily data of a stock to Monthly data

#### Usage

```
daytomonth(x)
```
#### Arguments

x dataframe containing stock data with columns SYMBOL, OPEN, HIGH, LOW, CLOSE & DATE.

#### Details

Converts the Daily data of a stock to Monthly data.

#### Value

OHLC data in monthly format.

#### Note

The dataframe should contain six columns named SYMBOL, OPEN, HIGH, LOW, CLOSE & DATE.

#### Author(s)

Nandan L. Patil <tryanother609@gmail.com>

#### See Also

[bhavpr](#page-3-1)[bhavtoday](#page-6-1)[bhav](#page-1-1)[daytoweek](#page-9-1)

#### Examples

```
## Not run:
data(dailydata)
daytomonth(dailydata)
```
<span id="page-9-1"></span><span id="page-9-0"></span>

Convert Daily data of a stock to Weekly data

#### Usage

daytoweek(x)

#### Arguments

x dataframe containing stock data with columns SYMBOL, OPEN, HIGH, LOW, CLOSE & DATE.

#### Details

Converts the Daily data of a stock to Weekly data.

#### Value

Dataframe with Weekly data.

#### Note

The dataframe should contain six columns named SYMBOL, OPEN, HIGH, LOW, CLOSE & DATE.

#### Author(s)

Nandan L. Patil <tryanother609@gmail.com>

#### See Also

[bhavpr](#page-3-1)[bhavtoday](#page-6-1)[bhav](#page-1-1)

#### Examples

```
## Not run:
data(dailydata)
daytoweek(dailydata)
```
<span id="page-10-0"></span>

Get latest FII/DII data.

#### Usage

fdii()

#### Details

Data gathered from moneycontrol.

#### Value

Dataframe containing FII/DII data.

#### Author(s)

Nandan L. Patil <tryanother609@gmail.com>

#### Source

<https://www.moneycontrol.com/stocks/marketstats/fii\_dii\_activity/index.php>

#### See Also

[nseipo](#page-14-1)[bhav](#page-1-1)[fobhavtoday](#page-12-1)[nseopen](#page-16-1)

#### Examples

## Not run: # NSE IPO's library(nser) fdii()

<span id="page-11-1"></span><span id="page-11-0"></span>

Futures and Options Bhavcopy from NSE

#### Usage

fobhav(x)

#### Arguments

x numeric date format

#### Details

Gets Futures and Options Bhavcopy from NSE for the given date.

#### Value

F&O Bhavcopy for the given date.

#### Note

The date should be strictly numerical and mentioned in quotation mark. 'fobhav' can be used to download bhavcopy from 1 Jan 2016 onwards. To download bhavcopy previous to aforementioned date use 'bhavfos'.

#### Author(s)

Nandan L. Patil <tryanother609@gmail.com>

#### Source

<https://www1.nseindia.com/products/content/all\_daily\_reports.htm>

#### See Also

[bhavpr](#page-3-1)[bhavtoday](#page-6-1)

#### Examples

```
report = fobhav("01072021") # Download F&O bhavcopy for 01 July 2021
report
```
<span id="page-12-1"></span><span id="page-12-0"></span>

Get F&O Bhavcopy for the present day

#### Usage

fobhavtoday()

#### Details

Gets todays Futures and Options bhavcopy from NSE.

#### Value

Todays's F&O Bhavcopy.

#### Note

The date should be strictly numerical and mentioned in quotation mark.The present days Bhavcopy would usually available in the evening.

#### Author(s)

Nandan L. Patil <tryanother609@gmail.com>

#### See Also

[bhavpr](#page-3-1)[bhav](#page-1-1)

#### Examples

## Not run: #Todays F&O Bhavcopy library(nser) report = fobhavtoday()

<span id="page-13-1"></span><span id="page-13-0"></span>

NSE Nifty Indices

#### Usage

nseindex()

#### Details

Live report of Nifty Indices

#### Value

A dataframe containing last price and

#### Author(s)

Nandan L. Patil <tryanother609@gmail.com>

#### Source

<https://www1.nseindia.com/live\_market/dynaContent/live\_watch/live\_index\_watch.htm>

#### See Also

[bhavpr](#page-3-1)[bhav](#page-1-1)[fobhavtoday](#page-12-1)[nseopen](#page-16-1)[nselive](#page-14-2)

#### Examples

## Not run: #Live status of Nifty Indices library(nser) nseindex()

<span id="page-14-1"></span><span id="page-14-0"></span>

Current and Upcoming IPO's on NSE.

#### Usage

nseipo()

#### Details

List of upcoming and current IPO's on NSE gathered from moneycontrol.

#### Value

A dataframe of IPO's on NSE.

#### Author(s)

Nandan L. Patil <tryanother609@gmail.com>

#### See Also

[bhavpr](#page-3-1)[bhav](#page-1-1)[fobhavtoday](#page-12-1)[nseopen](#page-16-1)

#### Examples

```
## Not run:
# NSE IPO's
library(nser)
nseipo()
```
## End(Not run)

<span id="page-14-2"></span>nselive *NSE Live Market data*

### Description

NSE Live Market data

#### Usage

 $nselfive(x = "n50")$ 

#### 16 nselive news and the set of the set of the set of the set of the set of the set of the set of the set of the set of the set of the set of the set of the set of the set of the set of the set of the set of the set of the

#### Arguments

x "n50" and "fo" for nifty 50 and F&O. DEFAULT value is "n50".

#### Details

Get live NSE market data of Nifty 50 and Futures & Options

#### Value

A dataframe with NSE Live market data.

#### Note

NSE pre-open market 09.00 hrs to 9.08 hrs (IST). Regular Trading Session 09.15 hrs to 15.30 hrs (IST)

#### Author(s)

Nandan L. Patil <tryanother609@gmail.com>

#### Source

<https://www1.nseindia.com/live\_market/dynaContent/live\_watch/equities\_stock\_watch.htm?cat=N>

#### See Also

[bhavpr](#page-3-1)[bhav](#page-1-1)[fobhavtoday](#page-12-1)[nseindex](#page-13-1)[nseopen](#page-16-1)

#### Examples

```
## Not run:
# NSE Live market data for Nifty 50 stocks
library(nser)
nselive()
# Live market for F&O stocks
nselive("fo")
```
<span id="page-15-0"></span>

<span id="page-16-1"></span><span id="page-16-0"></span>

NSE Pre Open Market

#### Usage

 $n$ seopen(x = "n50")

#### Arguments

x "fo" for F&O stocks, "all" for all the stocks. Default is "n50" for NIFTY 50 stocks.

#### Details

Get NSE Pre open market data.

#### Value

A dataframe with NSE Pre open market data.

#### Note

NSE market opening time is 9.00 AM (IST). The NSE pre market closes at 9.08 AM (IST).

#### Author(s)

Nandan L. Patil <tryanother609@gmail.com>

#### Source

<https://www1.nseindia.com/live\_market/dynaContent/live\_watch/pre\_open\_market/pre\_open\_market.htm>

#### See Also

[bhavpr](#page-3-1)[bhav](#page-1-1)[fobhavtoday](#page-12-1)

#### Examples

## Not run: # NSE Pre market open data of Nifty 50 stocks library(nser) nseopen("n50")

# Pre market for F&O stocks nseopen("fo")

<span id="page-17-0"></span>## End(Not run)

#### <span id="page-17-1"></span>nsetree *Treemap for Nifty50 and F&O Securities*

#### Description

Treemap for Nifty50 and F&O Securities

#### Usage

 $nsetree(x = "n50")$ 

#### Arguments

x "n50" for NIFTY 50 Securities and "fo" for Futures and Options Securities.

#### Details

The function plots a treemap eith the recent change in price of securities.

#### Value

treemap A Treemap of recent percent change in value of securities.

#### Author(s)

Nandan L. Patil <tryanother609@gmail.com>

#### Source

<https://www1.nseindia.com/live\_market/dynaContent/live\_watch/equities\_stock\_watch.htm?cat=N>

#### See Also

[bhavpr](#page-3-1)[bhavtoday](#page-6-1)[bhavs](#page-4-1)[bhavfos](#page-2-1)

#### Examples

## Not run: # Treemap of NIFTY50 securities nsetree()

# Treemap of F&O securities nsetree("fo")

# <span id="page-18-0"></span>Index

∗ datasets dailydata, [8](#page-7-0)

bhav, [2,](#page-1-0) *[4](#page-3-0)[–11](#page-10-0)*, *[13](#page-12-0)[–17](#page-16-0)* bhavfos, [3,](#page-2-0) *[6](#page-5-0)*, *[18](#page-17-0)* bhavpr, *[3,](#page-2-0) [4](#page-3-0)*, [4,](#page-3-0) *[6,](#page-5-0) [7](#page-6-0)*, *[9,](#page-8-0) [10](#page-9-0)*, *[12–](#page-11-0)[18](#page-17-0)* bhavs, *[4](#page-3-0)*, [5,](#page-4-0) *[18](#page-17-0)* bhavtoday, *[3](#page-2-0)[–6](#page-5-0)*, [7,](#page-6-0) *[8](#page-7-0)[–10](#page-9-0)*, *[12](#page-11-0)*, *[18](#page-17-0)*

dailydata, [8](#page-7-0) daytomonth, [9](#page-8-0) daytoweek, *[9](#page-8-0)*, [10](#page-9-0)

fdii, [11](#page-10-0) fobhav, *[4](#page-3-0)*, *[6](#page-5-0)*, [12](#page-11-0) fobhavtoday, *[11](#page-10-0)*, [13,](#page-12-0) *[14–](#page-13-0)[17](#page-16-0)*

nseindex, [14,](#page-13-0) *[16](#page-15-0)* nseipo, *[11](#page-10-0)*, [15](#page-14-0) nselive, *[14](#page-13-0)*, [15](#page-14-0) nseopen, *[11](#page-10-0)*, *[14](#page-13-0)[–16](#page-15-0)*, [17](#page-16-0) nsetree, *[8](#page-7-0)*, [18](#page-17-0)